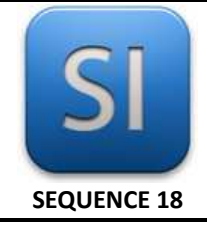

### **SCIENCES DE L'INGENIEUR**

*Dimensionnement d'un mât d'éolienne à axe vertical*

#### **1 – Mise en situation**

Une des tendances actuelles en matière de gestion d'énergie propre, est d'implanter la production au plus près de la consommation. Ceci a pour but d'éviter des pertes importantes lors de son transport du site de production jusqu'au lieu où elle sera consommée.

Ce choix stratégique doit permettre une économie globale d'énergie mais suppose une totale sécurité des moyens de production par rapport aux biens matériels et surtout par rapport aux personnes situées dans leur voisinage immédiat.

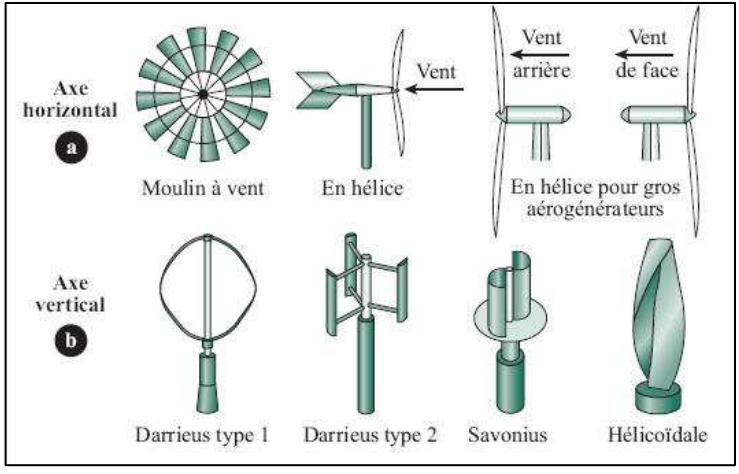

Figure 2 : *types d'éoliennes.* 

#### **2 – Modélisation de l'éolienne – Données numériques**

On a globalement une **liaison pivot**. La partie fixe (1) + le rotor (2) qui tourne par rapport à (1).

L'effort  $\vec{F}$  représente la force du vent sur le rotor (2).

Le rotor (2) est assimilé à un cylindre de diamètre *D* = *1 m* , de hauteur  $H = 400$  mm et de masse  $m = 35$  kg.

Son coefficient de pénétration dans l'air radial a été déterminé expérimentalement ; il vaut  $C_r = 0.157$ .

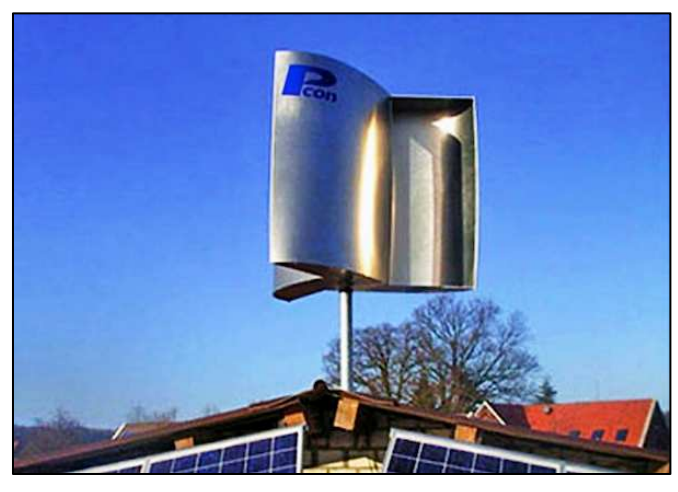

Figure 1 : *éolienne à axe verticale de type « Savonius ».* 

Dans toute la suite, nous nous intéresserons aux éoliennes de type « Savonius ».

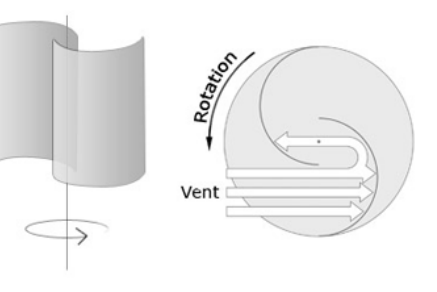

Figure 3 : l*e rotor « Savonius » est composé de deux (ou plus) demi-cylindres désaxés.*

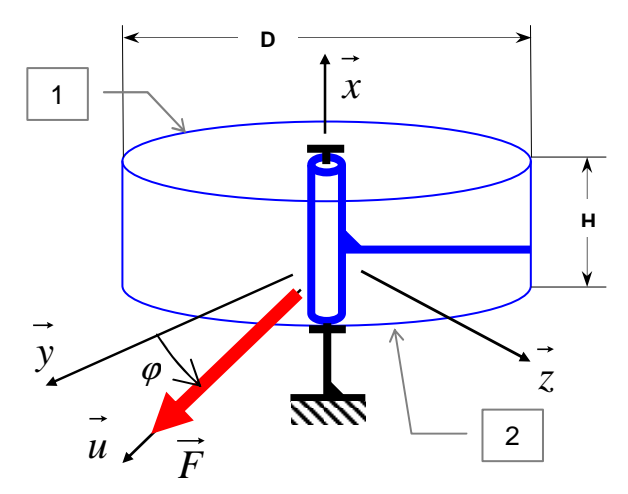

Figure 4 : *modélisation cinématique de l'éolienne.*

La partie fixe (1) se compose d'une embase pyramidale en acier doux dans laquelle est encastré le mât.

Le mât est une simple tige cylindrique, elle aussi en acier doux.

L'ensemble constitue une structure dite « mécano-soudées ».

*Le plan d'ensemble de la partie fixe est donné au format pdf.* 

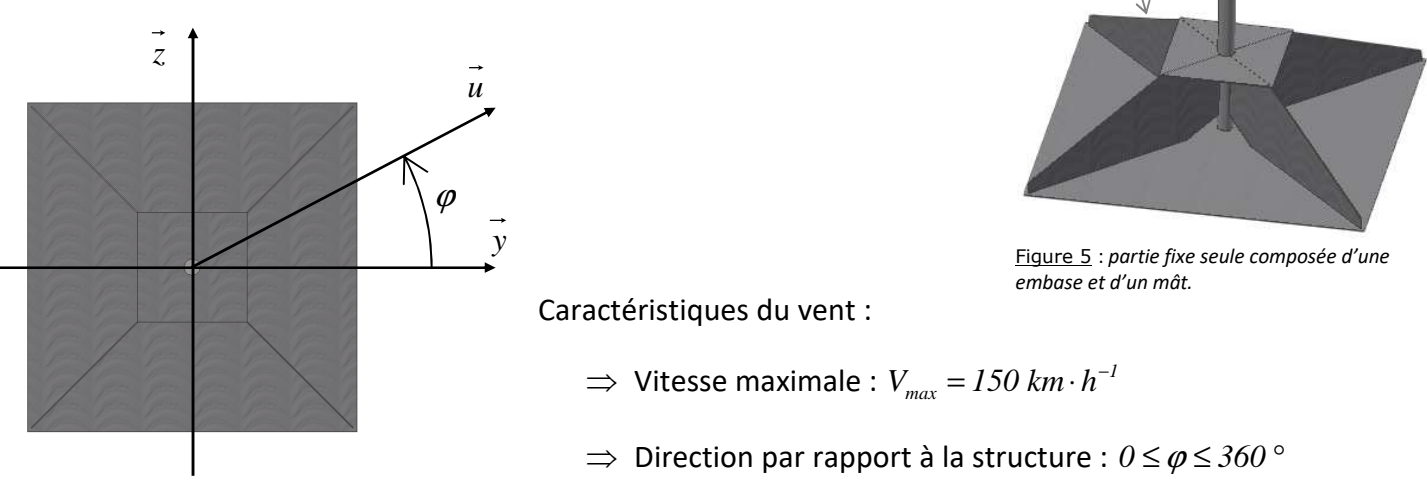

Embase

Mât

Figure 6 : *direction du vent.* 

#### Contraintes imposées :

Soumis à la force du vent, la structure travaille : elle se déforme. Le vent étant d'intensité et de direction variable, la structure oscille et, pour des raisons de stabilité, on impose le critère de service suivant :

*Le déplacement maximum de l'extrémité du mât est limité à*  $f_{max} = 6$  *mm*  $(\overrightarrow{f_{max}} = 6 \cdot \overrightarrow{u})$ .

De plus, pour des raisons de sécurité, le critère de résistance sera affecté d'un coefficient de sécurité *s* = *2* .

#### **3 – Problématique**

L'ensemble des données du triptyque « matériau », « géométrie » et « chargement » étant donné, on se propose de **vérifier leur cohérence au regard des critères de service** *et* **de résistance imposés**.

#### **4 – Travail demandé**

Il se décompose en six parties :

**PARTIE A :** *elle vise uniquement à se sensibiliser aux pertes énergétiques associées au transport de l'électricité. C'est juste un petit préalable.* 

**PARTIE B :** *l'étude élastique de la structure impose de connaître les efforts qu'elle subit, en particulier l'action du vent qu'il faudra trouver.* 

**PARTIE C :** *on cherchera ici à vérifier* expérimentalement *si le critère de service est vérifié, ou pas.* 

**PARTIE D :** *on cherchera là aussi à vérifier si le critère de service est vérifié mais par* simulation numérique*.* 

**PARTIE E :** *on cherchera à vérifier si le critère de sécurité est vérifié, ceci à partir de la* simulation numérique *mais aussi par le* calcul manuel *; une analyse des écarts sera à mener.* 

**PARTIE F :** *une conclusion générale sur le bon ou mauvais dimensionnement de la structure sera rédigée.* 

## **PARTIE A**

### *Intérêt de limiter la distance entre les lieux de production et de consommation d'électricité*

On considère la situation extrêmement simplifiée suivante :

- Les lieux de production et de consommation d'électricité sont séparés de la distance *L* = *50 km* .
- Le transport est effectué avec un câble en cuivre de diamètre *d* = *3 mm*
- Le lieu de consommation est une habitation (installation résidentielle) alimentée sous une tension électrique  $U = 230V$  alternatif.
- La consommation implique des pics de puissance  $P_{cons} = 10 kW$  (machine à laver + éclairage + ...)
- L'ensemble des appareils de consommation est purement résistif ( $cos \varphi = 1$ ).

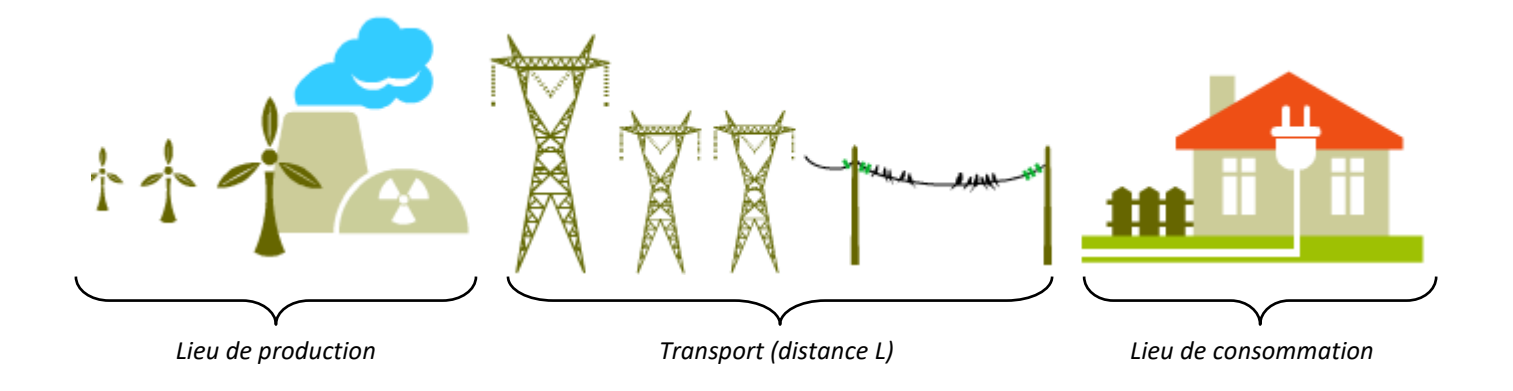

 $\_$  , and the set of the set of the set of the set of the set of the set of the set of the set of the set of the set of the set of the set of the set of the set of the set of the set of the set of the set of the set of th

**Q1 –** Calculer en *A* l'intensité efficace *I* du courant électrique consommé.

**Q2 –** Calculer en Ω la résistance *R* du câble utilisé pour le transport de l'électricité.

*Voir fiche de cours n°9, section « Energétique ».* 

 $\_$  , and the set of the set of the set of the set of the set of the set of the set of the set of the set of the set of the set of the set of the set of the set of the set of the set of the set of the set of the set of th

 $R =$   $\Omega$ 

 $I =$  *A* 

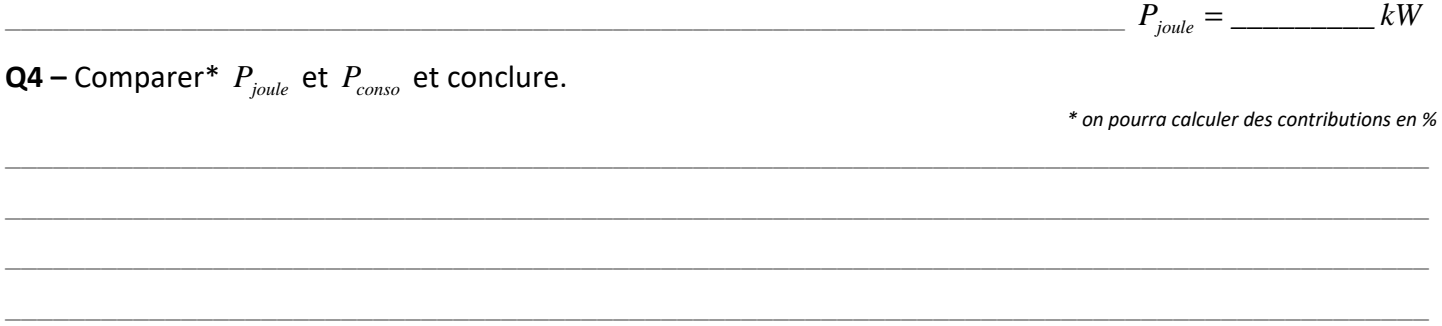

## **PARTIE B**

### *Recherche de l'intensité de l'effort du vent sur le rotor*

 $\_$  , and the set of the set of the set of the set of the set of the set of the set of the set of the set of the set of the set of the set of the set of the set of the set of the set of the set of the set of the set of th  $\_$  , and the set of the set of the set of the set of the set of the set of the set of the set of the set of the set of the set of the set of the set of the set of the set of the set of the set of the set of the set of th  $\_$  , and the set of the set of the set of the set of the set of the set of the set of the set of the set of the set of the set of the set of the set of the set of the set of the set of the set of the set of the set of th

 $\_$  , and the set of the set of the set of the set of the set of the set of the set of the set of the set of the set of the set of the set of the set of the set of the set of the set of the set of the set of the set of th

**Q5 –** Déterminer le régime d'écoulement de l'air sur le rotor.

*Les valeurs numériques nécessaires sont à prendre dans la présentation (pages 1 et 2) ou dans les fiches de cours..* 

**Q6 –** Calculer en *N* l'intensité *Fvent* de la poussée du vent sur le rotor.

## **PARTIE C**

*Recherche expérimentale de la flèche du mât Vérification du module d'Young du matériau du mât Vérification du critère de service* 

*Le banc de mesure est fourni. Voir avec le professeur pour sa mise en service. Un classeur Excel est également fourni ; il recevra les relevés de mesures faites.* 

**Q7 –** Observer le banc de mesure et proposer ci-contre sa représentation schématique paramétrée (modèle).

- *Le mât est à représenter dans son état déformé et non déformé, ceci pour faire apparaître la flèche f* = *f* ⋅*u (déplacement de son extrémité supérieure sur l'axe u ).*
- *On aura soin de faire apparaître les cotes (dimensions) caractéristiques.*

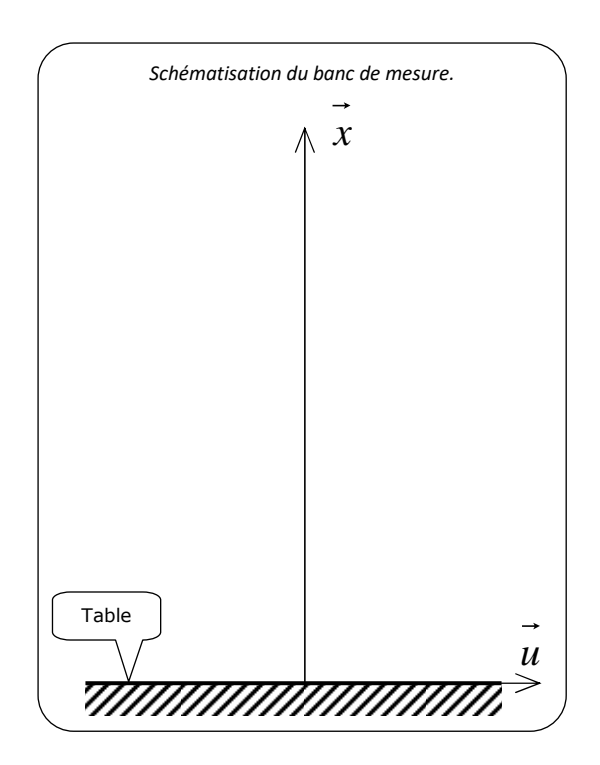

 $F_{\text{vent}} = \frac{F_{\text{vent}}}{F_{\text{vent}}}$ 

**Q8 –** Sur le dispositif expérimental, les points de mesure de la flèche et de l'effort considèrent :

□ Les déformations du mât seul,

□ Les déformations de l'embase pyramidale seule,

□ Les déformations du mât et l'embase pyramidale,

□ Les déformations du mât, de l'embase pyramidale et de la table,

**Q10 –** Entourer en rouge dans la réponse précédentes les éléments dont les déformations sont accessoires et négligeables (et seront donc négligées par la suite).

**Q11 –** Réaliser les mesures de *f* (*mm*) et de *F* (*N*).

- $\textcircled{F}$  **Le nombre de mesures est laissé à votre appréciation ; elles s'étalent pour**  $0 \leq F \leq F$ **<sub>vent</sub>.**
- *Les résultats sont à porter dans le classeur Excel (utiliser le PC à proximité du banc et dédié à cette saisie).*

**Q12 –** Préciser (sans faire de calcul) le type de sollicitation à laquelle est soumise la tige qui a été sollicitée :

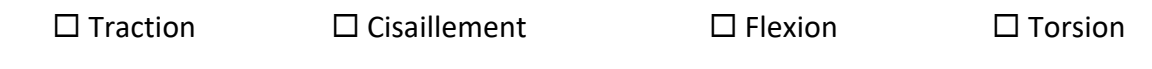

**Q13 –** Construire la relation donnant le module d'Young expérimental *Eexp* .

*Utiliser le bon formulaire dans les annexes de la section « RDM » du cours.* 

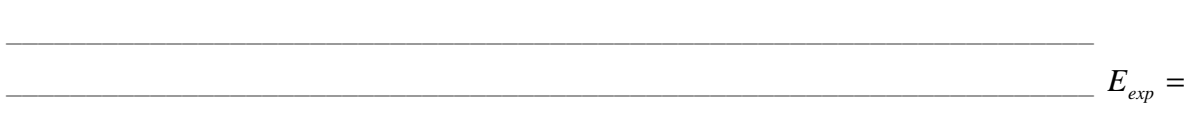

\_\_\_\_\_\_\_\_\_\_\_\_\_\_\_\_\_\_\_\_\_\_\_\_\_\_\_\_\_\_\_\_\_\_\_\_\_\_\_\_\_\_\_\_\_\_\_\_\_\_\_\_\_\_\_\_\_\_\_\_\_\_\_\_\_\_\_\_

**Q14 –** Compléter le classeur Excel pour qu'il donne à chaque couple ( *F,f* ) la valeur du module d'Young *E* du matériau de la tige qui a été sollicité.

 $\_$  , and the set of the set of the set of the set of the set of the set of the set of the set of the set of the set of the set of the set of the set of the set of the set of the set of the set of the set of the set of th  $\_$  , and the set of the set of the set of the set of the set of the set of the set of the set of the set of the set of the set of the set of the set of the set of the set of the set of the set of the set of the set of th  $\_$  , and the set of the set of the set of the set of the set of the set of the set of the set of the set of the set of the set of the set of the set of the set of the set of the set of the set of the set of the set of th

*« Programmer » dans Excel la formule établie à la question précédente.* 

**Q15 –** Le module d'Young est normalement une constante ; est-ce bien le cas ? Analyser les résultats…

- $\Box$  *E* globalement constant  $\Box$  $\Box E$  suite un tendance
- $\Box$  *E* globalement correct pour de l'acier  $\Box$
- $\square$  *E* un peu faible

 $E$  un peu fort

**Q16 –** Rappeler le critère de service et dire s'il est vérifié.

 $\_$  , and the set of the set of the set of the set of the set of the set of the set of the set of the set of the set of the set of the set of the set of the set of the set of the set of the set of the set of the set of th

## **PARTIE D**

### *Recherche de la flèche du mât par simulation numérique Vérification du critère de service*

 $\_$  , and the set of the set of the set of the set of the set of the set of the set of the set of the set of the set of the set of the set of the set of the set of the set of the set of the set of the set of the set of th  $\_$  , and the set of the set of the set of the set of the set of the set of the set of the set of the set of the set of the set of the set of the set of the set of the set of the set of the set of the set of the set of th

*Démarrer le modeleur Inventor à partir du fichier projet « Eolienne.ipj ». Ouvrir le composant « composants/mat.ipt ».* 

**Q17 –** Rechercher sous Inventor la valeur du module d'Young *Einv* qui est utilisée pour le mât :

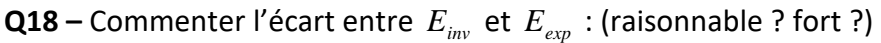

*Ouvrir l'assemblage « partie fixe.iam ».* 

*Accéder à « Environnements >> analyse des contraintes ».* 

*Trois modèles d'étude sont présents : « modele 1 », « modele 2 » et « modele 3 ».* 

*Dans chacun d'eux, la face inférieure de l'embase pyramidale est bloquée (elle ne se déformera donc pas, contrairement au reste de la structure).* 

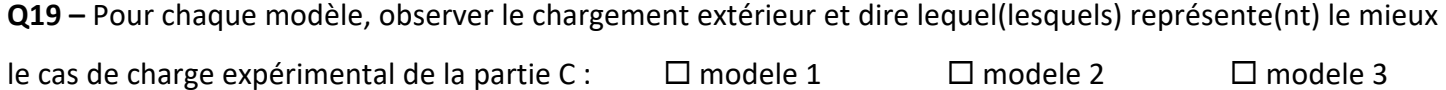

*Pour chaque modèle retenu à la question précédente, s'assurer de la bonne valeur de l'intensité de la force puis lancer l'analyse.* 

 $\_$  , and the set of the set of the set of the set of the set of the set of the set of the set of the set of the set of the set of the set of the set of the set of the set of the set of the set of the set of the set of th  $\_$  , and the set of the set of the set of the set of the set of the set of the set of the set of the set of the set of the set of the set of the set of the set of the set of the set of the set of the set of the set of th  $\_$  , and the set of the set of the set of the set of the set of the set of the set of the set of the set of the set of the set of the set of the set of the set of the set of the set of the set of the set of the set of th

\_\_\_\_\_\_\_\_\_\_\_\_\_\_\_\_\_\_\_\_\_\_\_\_\_\_\_\_\_\_\_\_\_\_\_\_\_\_\_\_\_\_\_\_\_\_\_\_\_\_\_\_\_\_\_\_\_\_\_\_\_\_\_\_\_\_\_\_\_\_\_\_\_\_\_\_\_\_\_\_\_\_\_\_\_\_\_\_\_  $\_$  , and the set of the set of the set of the set of the set of the set of the set of the set of the set of the set of the set of the set of the set of the set of the set of the set of the set of the set of the set of th  $\_$  , and the set of the set of the set of the set of the set of the set of the set of the set of the set of the set of the set of the set of the set of the set of the set of the set of the set of the set of the set of th

**Q20 –** Rappeler le critère de service et dire s'il est vérifié (pour chaque modèle retenu à la Q19).

**Q21 –** Rapprocher les réponses des Q16 et Q20 (concordance ? Discordance ?).

 $\_$  , and the set of the set of the set of the set of the set of the set of the set of the set of the set of the set of the set of the set of the set of the set of the set of the set of the set of the set of the set of th

 $E_{\text{inv}} = \_$ 

## **PARTIE E**

*Vérification du critère de sécurité* 

**Q22 –** Rechercher sous Inventor la valeur de la limite élastique  $R_e$  qui est utilisée pour le mât :

 $R_{e,inv} = \_$ **Q23 –** Etablir le critère de sécurité et dire s'il est vérifié. *Le coefficient de sécurité devra ici être considéré.*   $\_$  , and the set of the set of the set of the set of the set of the set of the set of the set of the set of the set of the set of the set of the set of the set of the set of the set of the set of the set of the set of th  $\_$  , and the set of the set of the set of the set of the set of the set of the set of the set of the set of the set of the set of the set of the set of the set of the set of the set of the set of the set of the set of th  $\_$  , and the set of the set of the set of the set of the set of the set of the set of the set of the set of the set of the set of the set of the set of the set of the set of the set of the set of the set of the set of th  $\_$  , and the set of the set of the set of the set of the set of the set of the set of the set of the set of the set of the set of the set of the set of the set of the set of the set of the set of the set of the set of th **Q24 –** En considérant le mât soumis à une sollicitation de flexion, calculer la contrainte maximale σ<sub>*max*</sub>.  $\_$  , and the set of the set of the set of the set of the set of the set of the set of the set of the set of the set of the set of the set of the set of the set of the set of the set of the set of the set of the set of th  $\_$  , and the set of the set of the set of the set of the set of the set of the set of the set of the set of the set of the set of the set of the set of the set of the set of the set of the set of the set of the set of th

**Q25 –** Le critère de sécurité est-t-il est vérifié ? Rapprocher la réponse à celle de la Q23.

# **PARTIE F**

 $\_$  , and the set of the set of the set of the set of the set of the set of the set of the set of the set of the set of the set of the set of the set of the set of the set of the set of the set of the set of the set of th  $\_$  , and the set of the set of the set of the set of the set of the set of the set of the set of the set of the set of the set of the set of the set of the set of the set of the set of the set of the set of the set of th  $\_$  , and the set of the set of the set of the set of the set of the set of the set of the set of the set of the set of the set of the set of the set of the set of the set of the set of the set of the set of the set of th

### *Conclusion générale*

**Q26 –** Dire dans quelle mesure la structure est correctement dimensionnée ou pas.

- *On pourra évoquer les critères de service et de sécurité, dire à quel point la structure est sur/sousdimensionnée au regard de l'un et l'autre de ces critères.*
- *Evoquer le sens de variation des paramètres « matériau », « force » et « géométrie » pour mieux respecter le coefficient de sécurité, surtout s'y on en est éloigné, dans un sens comme dans l'autre.*

 $\_$  , and the set of the set of the set of the set of the set of the set of the set of the set of the set of the set of the set of the set of the set of the set of the set of the set of the set of the set of the set of th  $\_$  , and the set of the set of the set of the set of the set of the set of the set of the set of the set of the set of the set of the set of the set of the set of the set of the set of the set of the set of the set of th  $\_$  , and the set of the set of the set of the set of the set of the set of the set of the set of the set of the set of the set of the set of the set of the set of the set of the set of the set of the set of the set of th  $\_$  , and the set of the set of the set of the set of the set of the set of the set of the set of the set of the set of the set of the set of the set of the set of the set of the set of the set of the set of the set of th

 $\sigma_{\max} = \frac{1}{\sigma_{\max} - \frac{1}{\sigma_{\max} - \frac{1}{\sigma_{\$ 

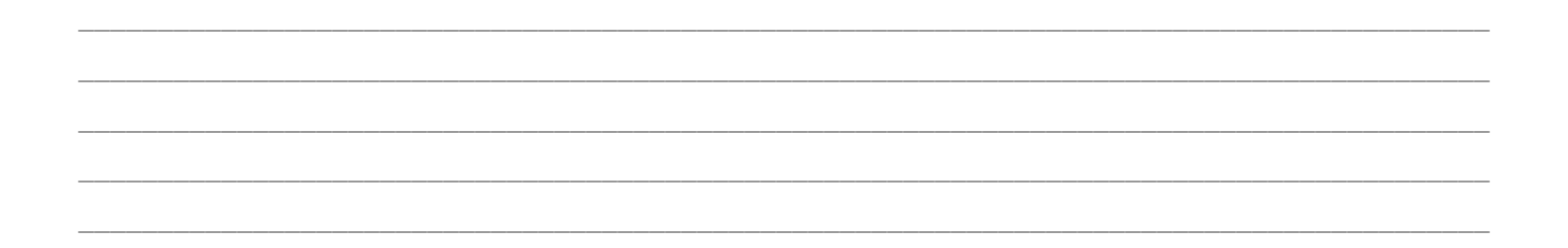

**Q27 –** Dans le synoptique de la *démarche de résolution des problèmes de RDM* :

- ⇒ Entourer en vert les données initiales du problème.
- ⇒ Entourer en rouge les éléments qui ont été trouvés (expérimentalement, par calcul ou simulation)
- ⇒ Barrer les actions qui n'ont pas été utiles.

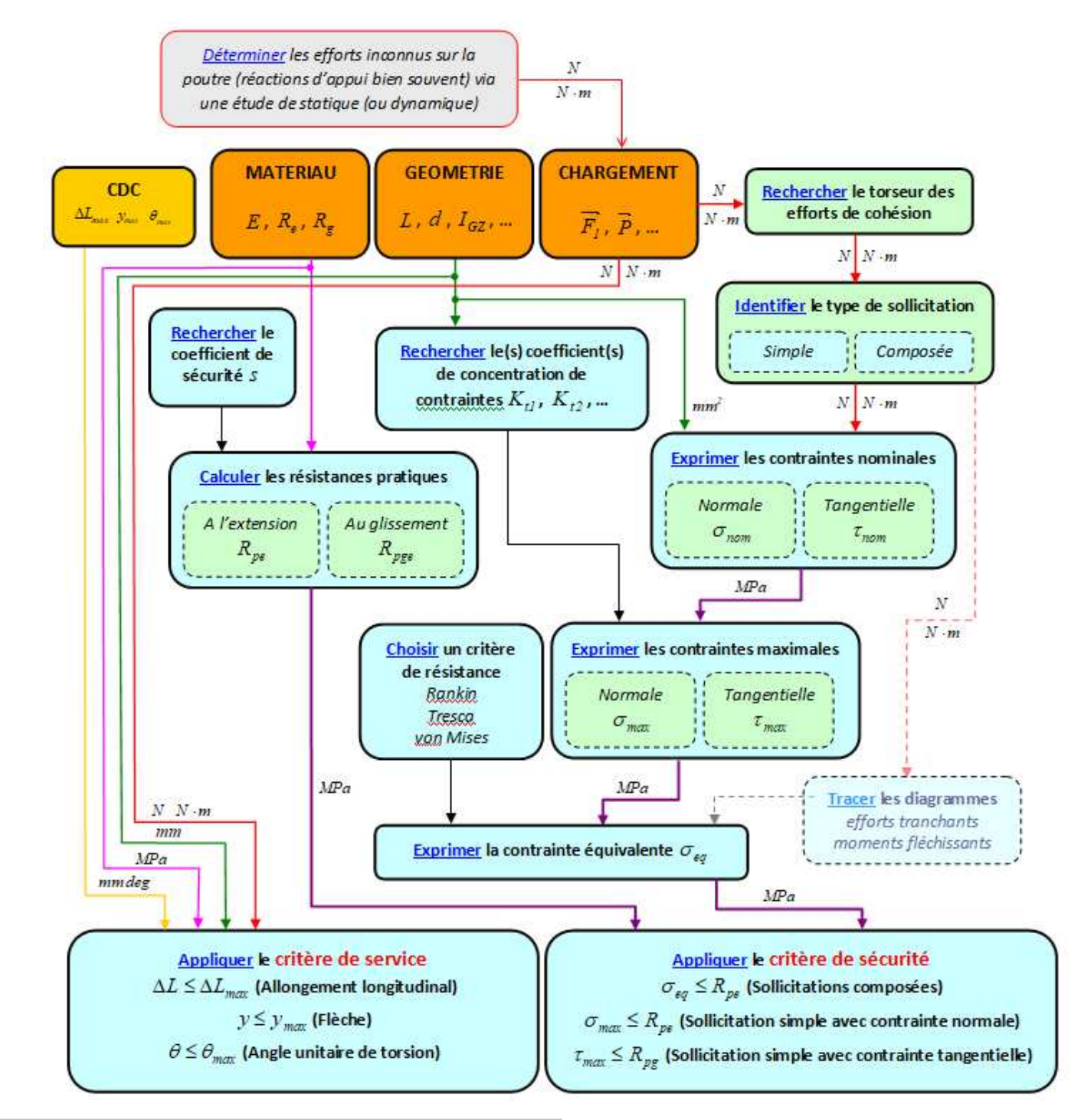